# HP OpenView Service Desk 5.x Administration I UC328S

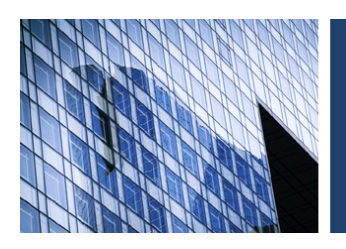

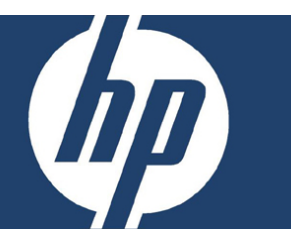

### **Objetivo**

Al completar este curso el participante será capaz de:

- Utilizar y administrar las interfaces de Service Desk.
- Administrar Service Desk usando las herramientas de administrador de configuración OV.
- Configurar el entorno técnico Service Desk.
- Usar llamadas de servicio, Incidentes, Problemas, Cambios, Elementos de Configuración, Organización, personas, proyectos y órdenes de trabajo.
- Crear acciones, formas, reglas, vistas y templates personalizados.
- Usar y administrar agendas, tablas de códigos y campos.
- Construir y mantener cuentas Service Desk, roles y folders.

# **Dirigido a**

Administradores, coordinadores de la aplicación HP OpenView Service Desk.

### **Pre-requisitos**

ITIL Foundation for IT Service Management (H1846S) o experiencia equivalente.

# **Temas principales**

- Introducción
- Presentando las interfaces de usuario Service Desk.
- Usando la consola HP Openview
- Usando la consola web
- Usando los Service Pages
- Capacidades y flujo de procesos
- Usando SD para Gestión de la Organización
- Usando SD para Gestión de Incidentes.
- Bienvenido a la configuración OV.
- Configurando campos y tablas de código
- Creando formatos y templates.
- Definición y personalización de vistas.
- Construyendo acciones y aplicaciones.
- Instrumentación de procesos usando Bases de Datos y reglas de interfaz de usuario
- Creación de fólderes, roles y cuentas.
- Configuraciones diversas de OV
- Arquitectura de Service Desk
- Usando SD para Gestión de la Configuración
- Usando SD para Gestión de Problemas.
- Usando SD para Gestión de Cambios
- Creando y usando calendarios
- Administración de Service Pages.
- Informes básicos Service Desk
- Configuration Exchange.

**Duración** 5 días

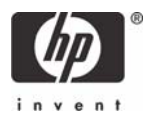